### **15-213**

## **Performance Evaluation II**

# **November 10, 1998**

#### **Topics**

- **Amdahl's Law**
- **Benchmarking (lying with numbers)**

## **Amdahl's law**

**You plan to visit a friend in Normandy France and must decide whether it is worth it to take the Concorde SST (\$3,100) or a 747 (\$1,021) from NY to Paris, assuming it will take 4 hours Pgh to NY and 4 hours Paris to Normandy.**

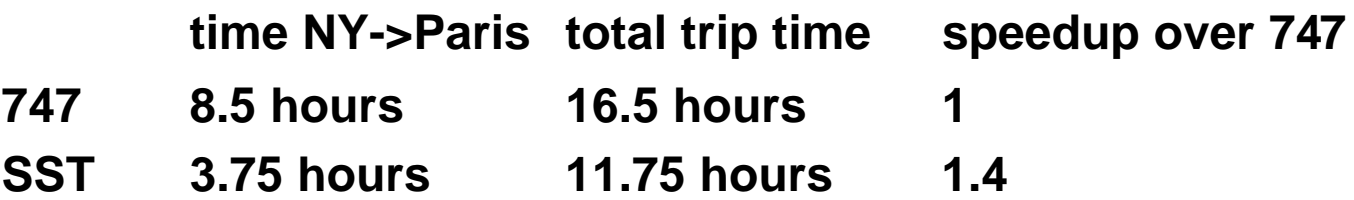

#### **Taking the SST (which is 2.2 times faster) speeds up the overall trip by only a factor of 1.4!**

**Old program (unenhanced)**

$$
\mathsf{T}_1 \hspace{1.5cm} \mathsf{T}_2
$$

**Old time:**  $T = T_1 + T_2$ 

**New program (enhanced)**

 $T_1' = T_1$   $T_2' \le T_2$ 

**New time:**  $T' = T_1' + T_2'$ 

- $T_1$  = time that can NOT  **be enhanced.**
- $T_2$  = time that can be  **enhanced.**
- $T_2'$  = time after the  **enhancement.**

**Speedup:**  $S_{\text{overall}} = T / T'$ 

#### **Two key parameters:**

 $F_{enhanced} = T_2 / T$  (fraction of original time that can be improved)  $S_{enhanced} = T_2 / T_2'$  (speedup of enhanced part)

$$
T' = T_1' + T_2' = T_1 + T_2' = T(1 - F_{enhanced}) + T_2'
$$
  
= T(1 - F<sub>enhanced</sub>) + (T<sub>2</sub>/S<sub>enhanced</sub>)  
= T(1 - F<sub>enhanced</sub>) + T(F<sub>enhanced</sub>/S<sub>enhanced</sub>) [by def of F<sub>enhanced</sub>]  
= T((1 - F<sub>enhanced</sub>) + F<sub>enhanced</sub>/S<sub>enhanced</sub>)

**Amdahl's Law:**  $S_{\text{overall}} = T / T' = 1/((1 - F_{\text{enhanced}}) + F_{\text{enhanced}}/S_{\text{enhanced}})$ 

**Key idea: Amdahl's law quantifies the general notion of diminishing returns. It applies to any activity, not just computer programs.**

 $\text{class} 23.\text{ppt}$   $-4-\text{C}$   $\text{CS} 213 \text{ F}'98$ 

**Trip example: Suppose that for the New York to Paris leg, we now consider the possibility of taking a rocket ship (15 minutes) or a handy rip in the fabric of space-time (0 minutes):**

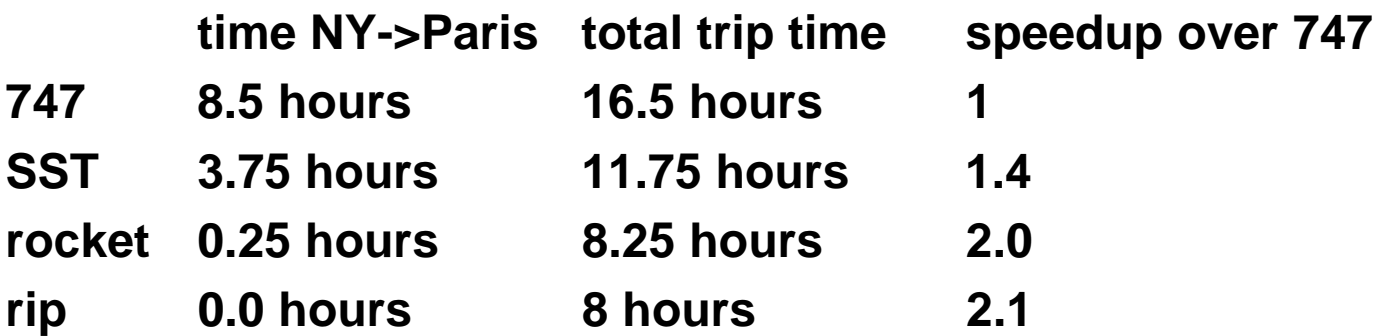

### **Useful corollary to Amdahl's law:**

• **1 <= Soverall <= 1 / (1 - Fenhanced)**

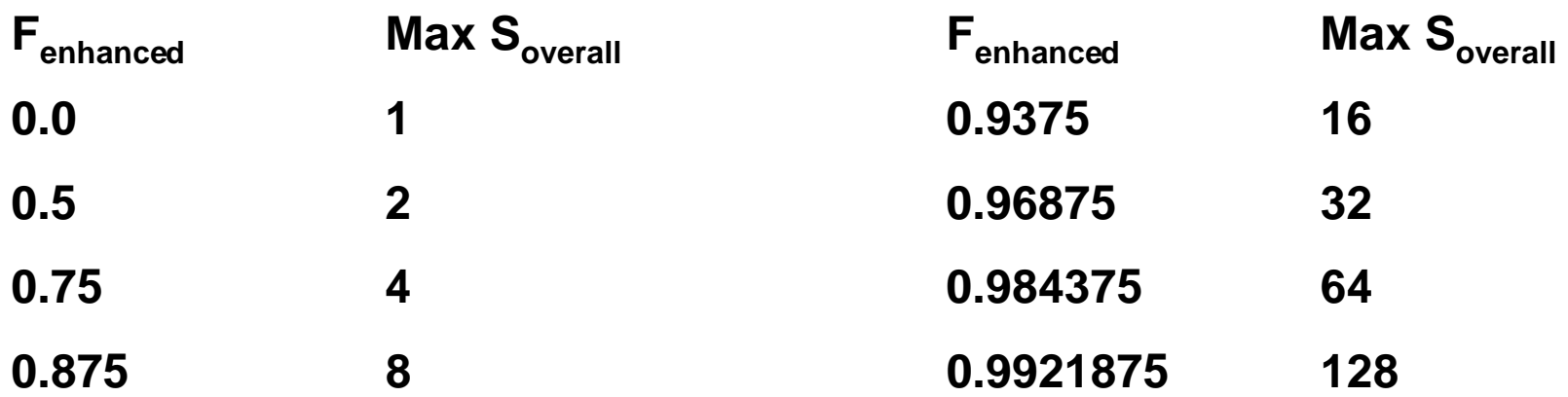

#### **Moral: It is hard to speed up a program.**

#### **Moral++ : It is easy to make premature optimizations.**

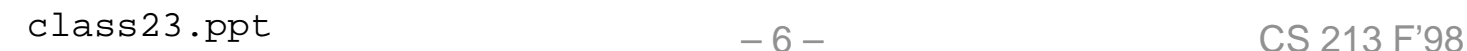

# **Characterizing computer performance**

**Computer buyers want a single number that predicts performance of real applications.**

- **Computer makers have resisted measures that would allow meaninful direct comparisons.**
	- **lack of operating system and language standards**
	- **difficult to develop portable and realistic applications**

### **1970's and 1980's:**

• **era of meaningless rates (e.g, MIPS)**

**1980's:**

• **age of meaningless benchmarks (e.g., Whetstone)**

**1990's:**

• **dawn of semi-realistic benchmarks (e.g., SPEC CPU95)**

 $\text{class} 23.\text{ppt}$   $-7-\text{CS} 213 \text{ F}'98$ 

### **Meaningless rate #1: MHz**

### **MHz = millions of clock cycles/sec**

### **MHz doesn't predict running time:**

• **T secs = I inst x (C cycles/I inst) x 1/(MHz x 10^6) cycles/sec**

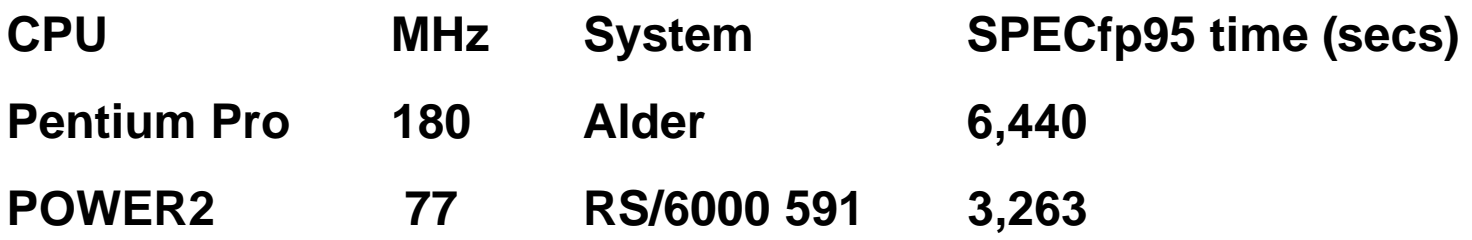

# **Meaningless rate #2: peak MIPS**

**MIPS = millions of instructions / second Peak MIPS = MIPS for some optimal instuction stream.**

### **Peak MIPS doesn't predict running time:**

- **number of instructions executed don't predict running time.**
- **optimal instruction stream can be meaningless**

**Example:**

**If the instruction stream is a sequence of NOPS, then a 100 MHz Pentium is a 3,200 MIPS machine!**

**Instruction decoder looks at 32 bytes at a time. NOP is a one-byte instruction. Decoder discards NOP's.** 

 $-9 -$  CS 213 F'98

# **Meaningless rate #3: peak MFLOPS**

**MFLOPS = millions of floating operations /sec peak MFLOPS = MFLOPS for some optimal instruction stream.**

### **MFLOPS doesn't predict execution time:**

- **floating point operations do not predict running time**
- **even if the did, the ideal instruction stream is usually unrealistic**

### **Measured MFLOPS on Intel i860 (peak MFLOPS = 80):**

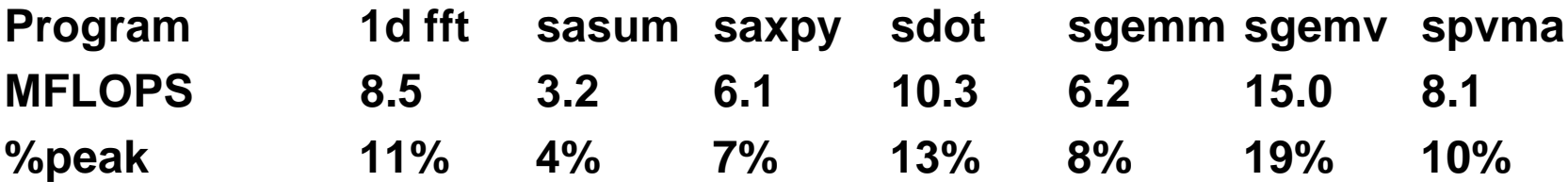

 $\text{class} 23.\text{ppt}$  - 10 – CS 213 F'98

# **Benchmarking**

**Goal: Measure a set of programs (benchmarks) that represent the workload of real applications and that predict the running time of those applications.**

### **Steps in the benchmarking process:**

- **(1) Choose representative benchmark programs.**
	- difficult to find realistic AND portable programs.
- **(2) Choose an individual performance measure (for each benchmark)**
	- time, normalized time, rate?
- **(3) Choose an aggregate performance measure (for all benchmarks)**
	- sum, normalized sum, mean, normalized mean?

# **Why Do Benchmarking?**

#### **How we evaluate differences**

• **Different systems and changes to single system**

### **Provide a target for system developers**

- **Benchmarks should represent large class of important programs**
- **Improving benchmark performance should help many programs**

### **For better or worse, benchmarks shape a field**

- **Good ones accelerate progress**
	- good target for development
- **Bad benchmarks hurt progress**
	- help real programs v. sell machines/papers?
	- Inventions that help real programs don't help benchmark

### **"Ounce of honest data is worth more than a pound of marketing hype."**

# **Benchmark examples**

### **(Toy) Benchmarks**

- **10-100 line**
- **e.g.,: sieve, puzzle, quicksort**

### **Synthetic Benchmarks**

- **attempt to match average frequencies of real workloads**
- **e.g., Whetstone, Dhrystone**

### **Kernels**

- **Time critical excerpts of REAL programs**
- **e.g., 8x8 Discrete Cosine Transform (DCT) from JPEG and MPEG compression, sparse matrix vector product from unstructured finite element models.**

# **Successful Benchmark Suite: SPEC**

**www.specbench.org/osg/**

### **1987: RISC industry mired in "bench marketing":**

• **"Egads! That is an 8 MIPS machine, but they claim 10 MIPS!"**

### **1988 : EE Times + 5 companies band together to perform Systems Performance Evaluation Committee (SPEC) in 1988**

• **Sun, MIPS, HP, Apollo, DEC**

### **Create standard list of programs, inputs, reporting:**

• **some real programs, includes OS calls, some I/O**

### **Currently SPEC is more than 40 computer companies:**

• **Compaq, Cray, DEC, HP, Hitachi, IBM, Intel, Motorola, Netscape, SGI, Sun**

# **SPEC Benchmarks**

### **New incarnations required every three years:**

#### • **SPEC89, SPEC92, SPEC95.**

- droh's entry for SPEC98: quake
	- » ground motion modeling of earthquake using unstructured finite elements
	- » irregular access pattern in sparse matrix vector product stresses memory system
	- » still in the running (40 entries left)

#### **Causes of benchmark obsolescence:**

- **increasing processor speed**
- **increasing cache sizes**
- **increasing application code size**
- **library code dependences**
- **aggressive benchmark engineering by vendors**

### **SPEC95 integer benchmarks**

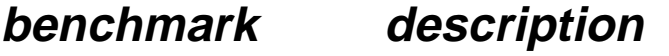

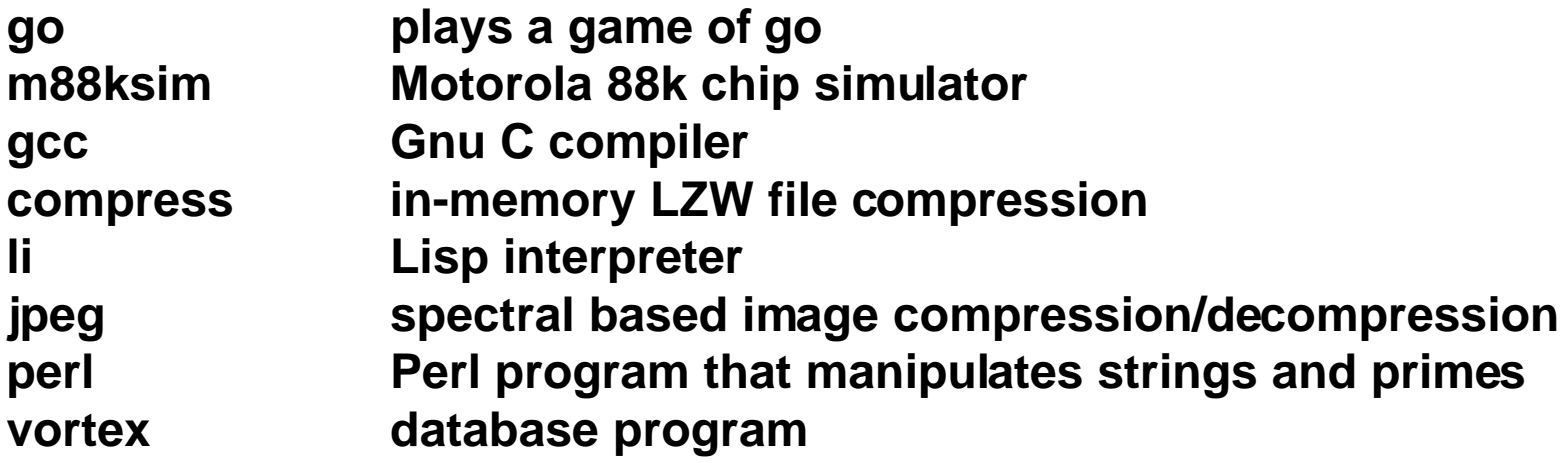

# **SPEC95 floating point benchmarks**

**benchmark description**

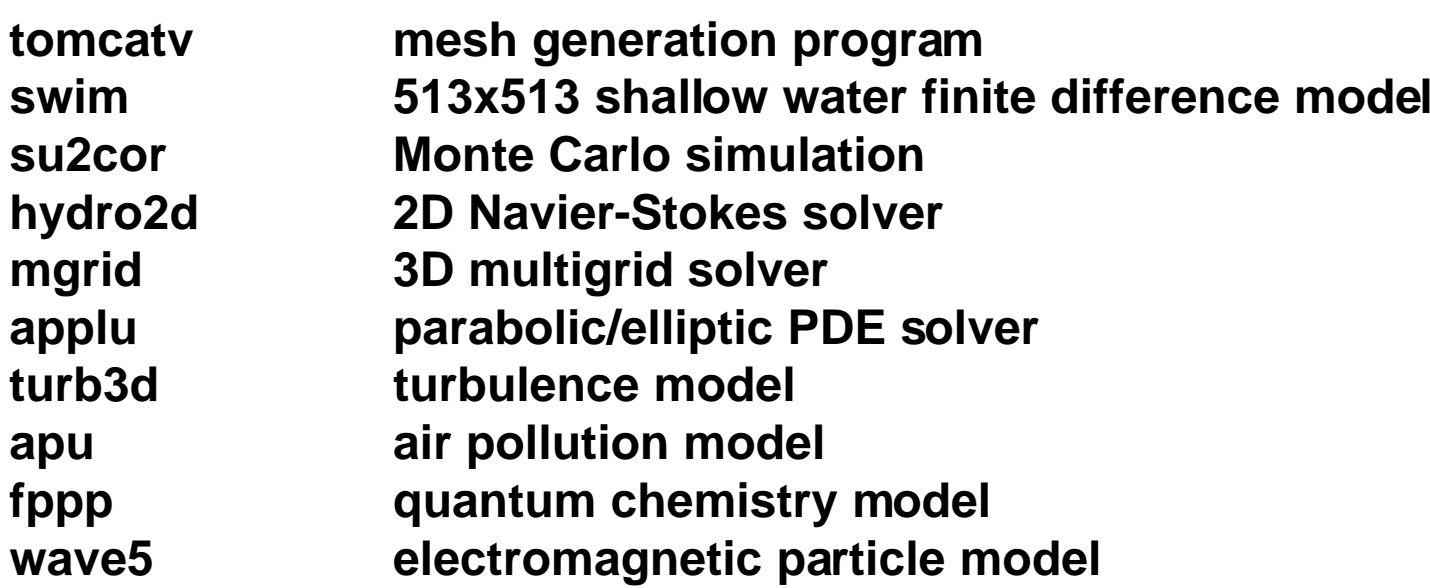

### **SPEC CPU performance measures**

### $SPECfp = (NT<sub>1</sub> × NT<sub>2</sub> × ... × NT<sub>n</sub>)<sup>1/n</sup>$

### Each NT<sub>k</sub> is a normalized time:

- **(reference time for benchmark k) / (measured time for benchmark k)**
- **reference times are measured on a Sparcstation 10/40 (40 MHz Supersparc with no L2 cache)**

#### **Problem: SPEC performance measures don't predict execution time!!!**

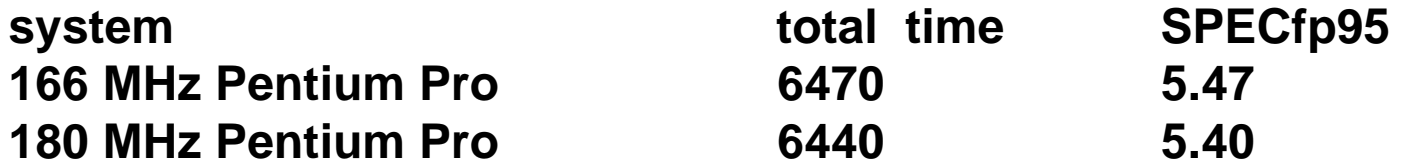

### **Lying with means and ratios**

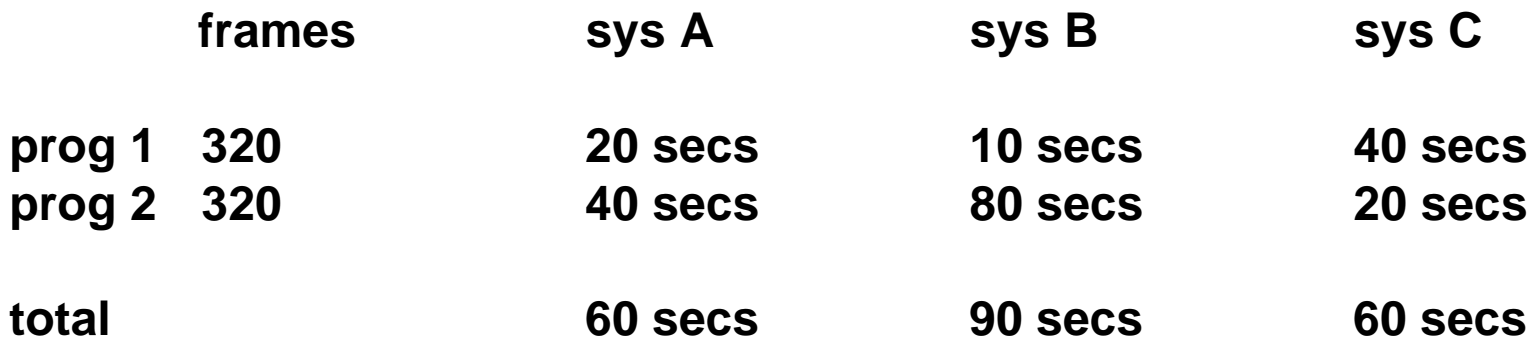

**Total running time is the ultimate performance measure.**

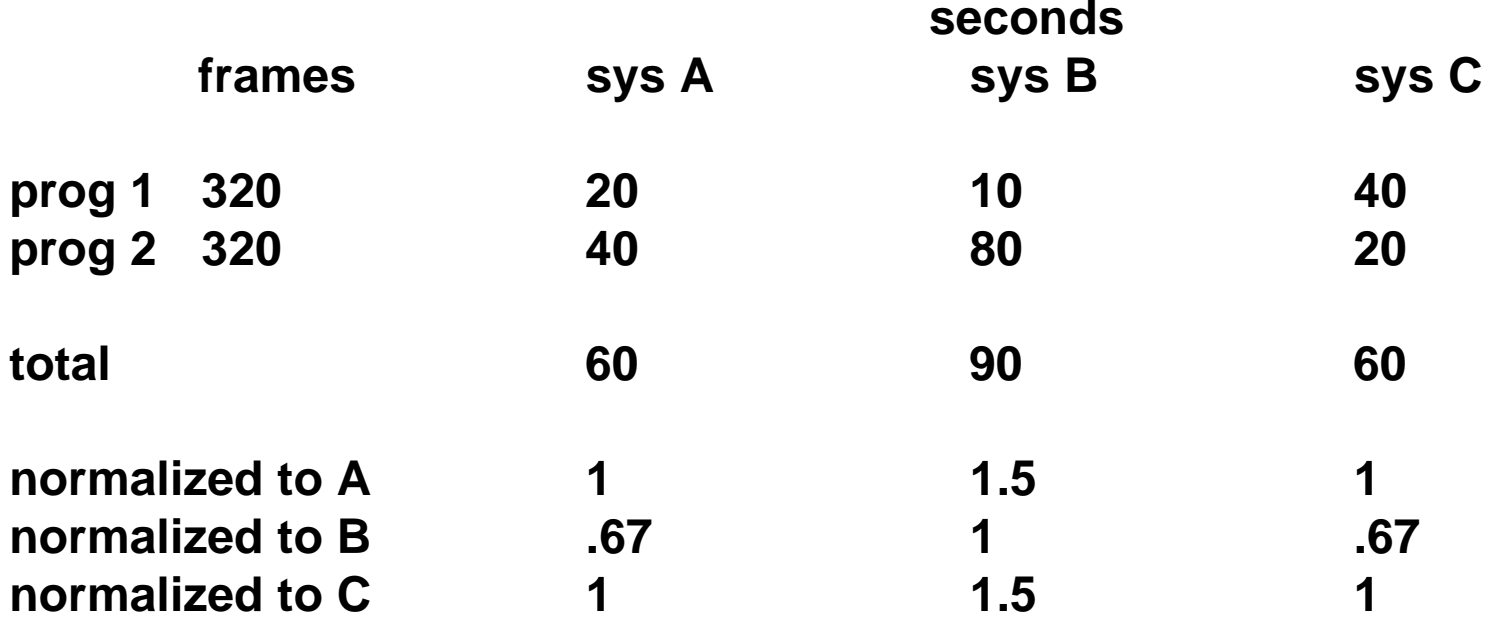

**Normalized total running time is OK too. It tracks with total running time.**

**Arithmetic mean (AM) =**  $(T_1 + T_2 + ... + T_n) / n$ 

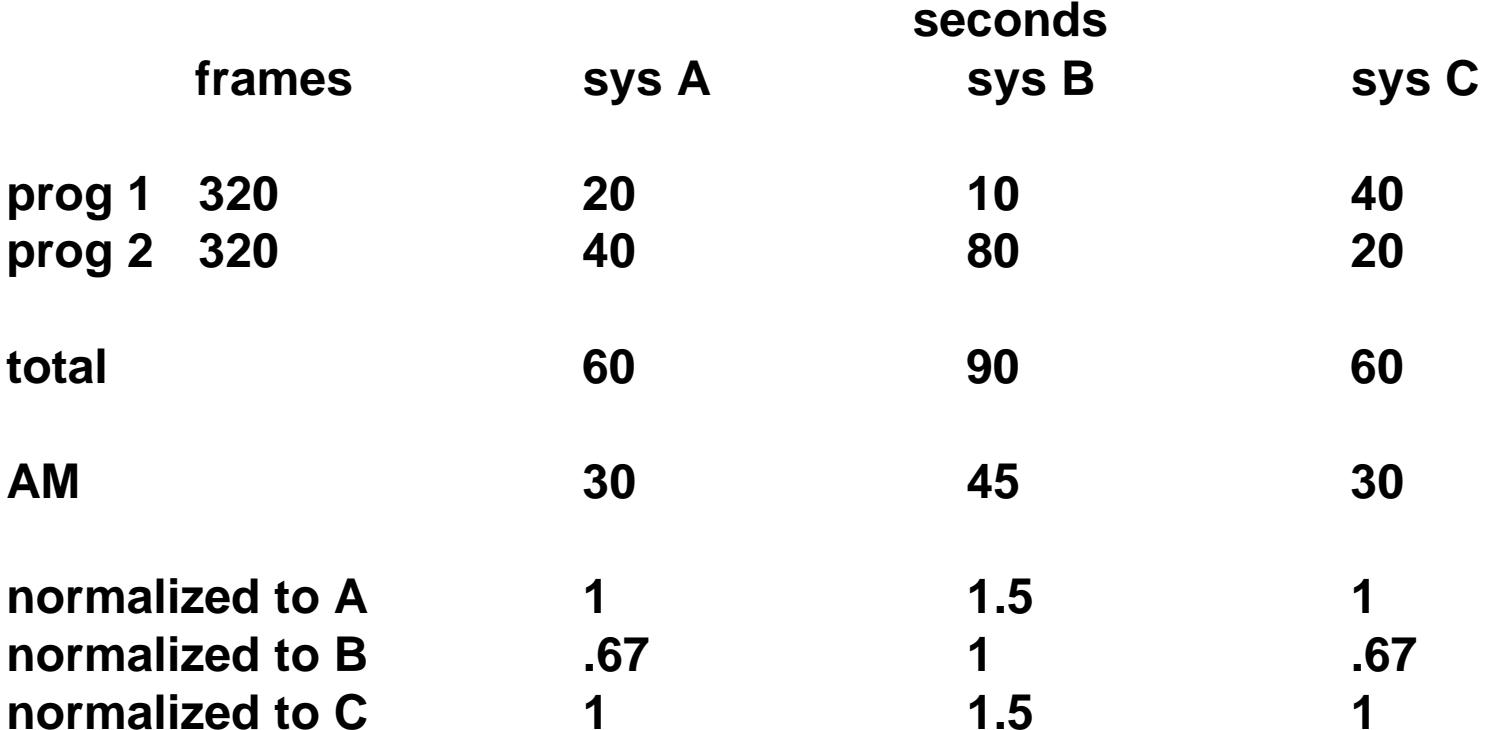

#### **Normalized and unormalized arithmetic means predict running time.**

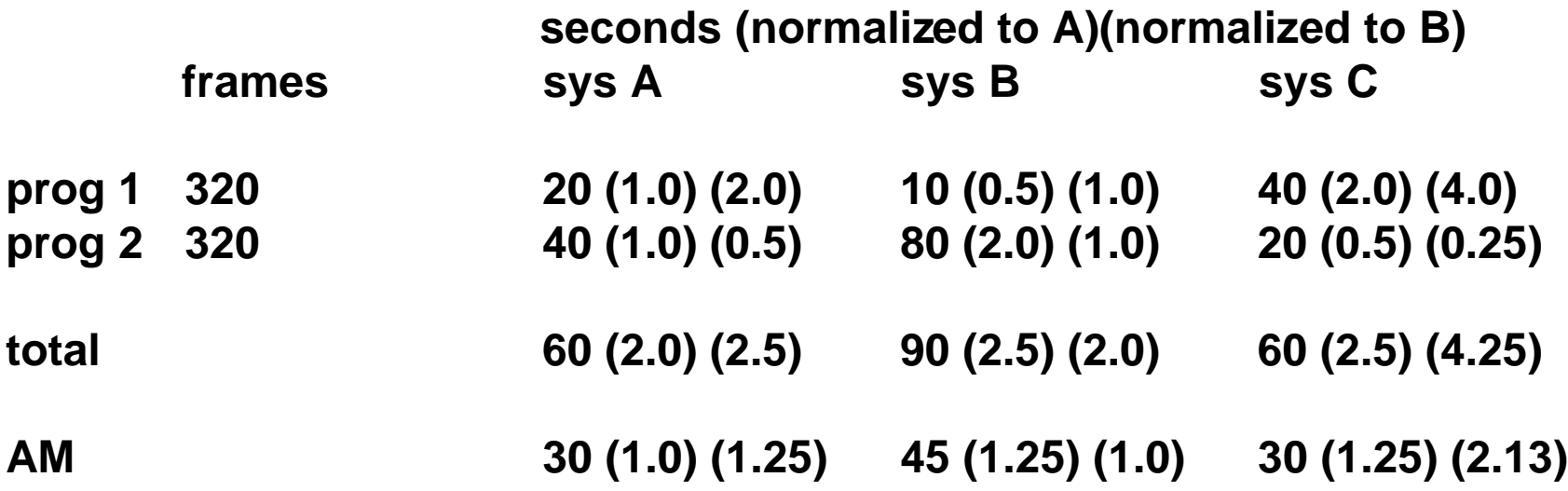

**Sums of normalized times and arithmetic means of normalized times do NOT predict running time!!!** 

**Geometric mean (GM) =**  $(T_1 \times T_2 \times ... \times T_n)^{1/n}$ 

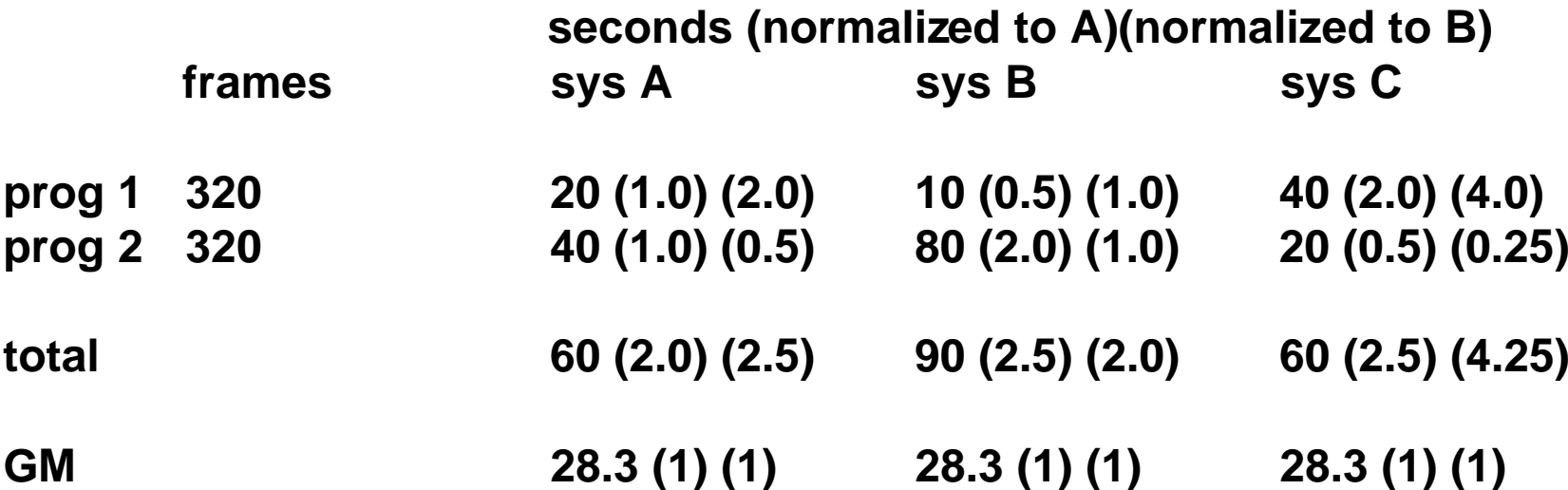

**The geometric means are consistent (i.e. independent of the system they are normalized to), but they are consistently wrong!!!**

**This is why the SPECfp95 numbers don't always predict running time.**

 $\text{class} 23.\text{ppt}$   $-23-\text{CS} 213 \text{ F}'98$ 

**The harmonic mean (HM) is a measure for rates (and ratios in general) that predicts running time:**

Suppose rate for each program k is  $W_k/T_k$ , where  $W_k$  = work for program k  $T_k$  = running time for program k.

**Then**  $HM = sum_{k=1..n}(W_k) / sum_{k=1..n}(T_k)$ 

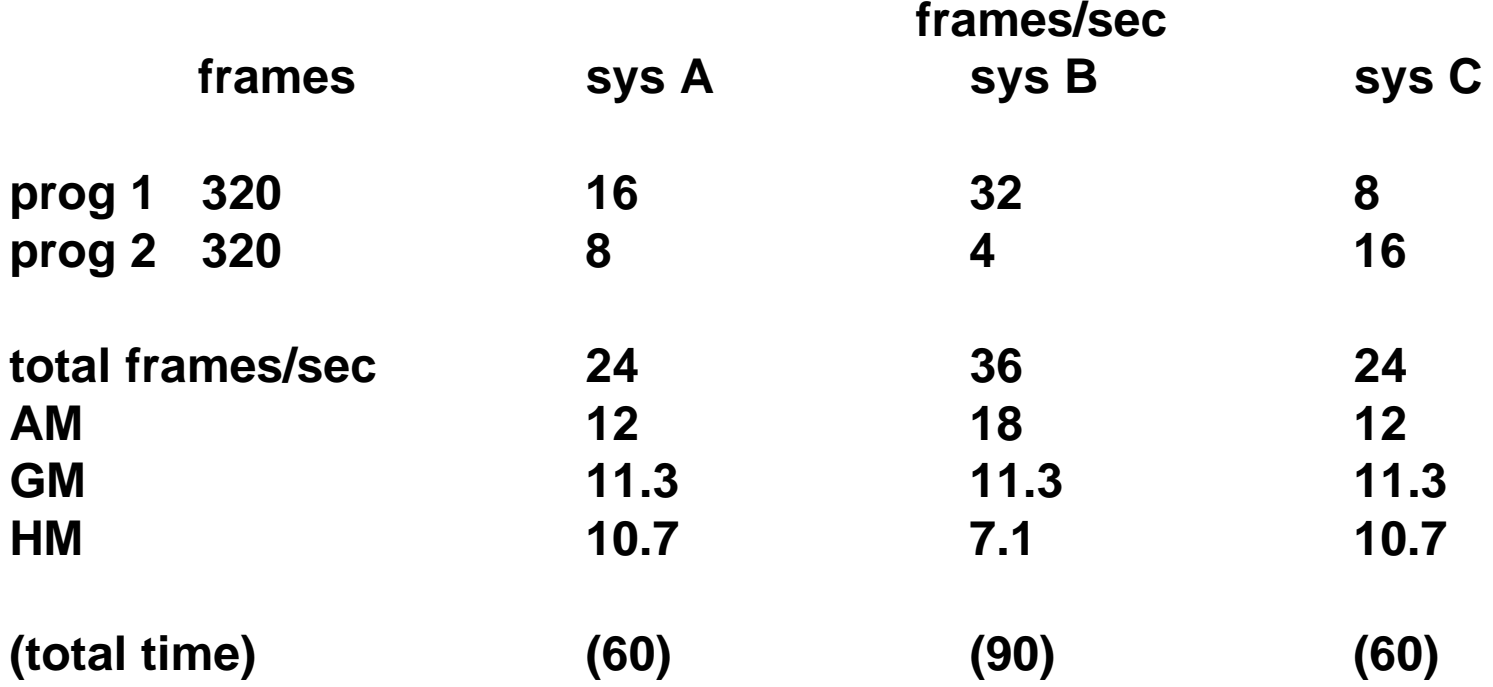

**HM is the only measure for rates (and ratios in general) that predicts running time.**

### **Alternate formulation of HM**

If  $W_k = W_i = W$ , for all k and j, and  $R_k = W / T_k$ 

**Then**

 $HM = n / sum_{k=1...n}(1/R_k)$ 

# **Summary**

- **1. Total running time is the true performance measure.**
- **2. A performance metric should track total running time.**
- **3. AM can be used to summarize performance expressed as an unnormalized time.**
- **4. AM should NOT be used to summarize performance expressed as a ratio (i.e. a rate or normalized time)**
- **5. GM should NOT be used for summarizing performance expressed as a time or a rate.**
- **6. HM should be used for summarizing any performance expressed as a ratio.**
- **7. If you want to normalize, compute the aggregate measure first, then normalize.**